**AudioGrail Activation Download X64**

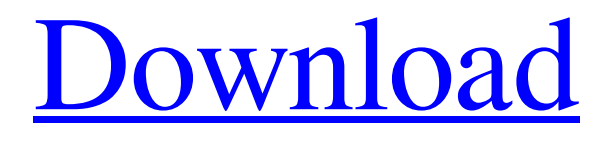

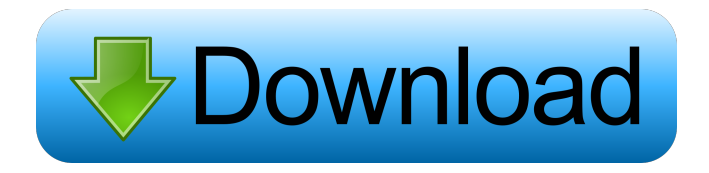

**AudioGrail Crack+ License Key [32|64bit] 2022**

Just put your files into the right order! AudioGrail Product Key is designed to add the order to your MP3 files! Even better, it is also a real Media player, with a library, supported File format and a modern interface, it can also be used as a Directory

Explorer, a File Organizer or an MP3 Tag Editor Automatically scan your MP3s and organize them by artist, album, date, genre, track number or title Advanced ID3 tag editor and Creator Compare two MP3s with the same tags and detect duplicates Convert MP3s to MP3 with the right tags Create MP3s, burn them to disc or copy them to the clipboard Navigate your MP3 library, open files and folders or use the File Explorer Automatically scan your MP3s and organize them by artist,

album, date, genre, track number or title Automatically scan your MP3s and organize them by artist, album, date, genre, track number or title Automatically scan your MP3s and organize them by artist, album, date, genre, track number or title Automatically scan your MP3s and organize them by artist, album, date, genre, track number or title Automatically scan your MP3s and organize them by artist, album, date, genre, track number or title

Automatically scan your MP3s and organize them by artist, album, date, genre, track number or title Automatically scan your MP3s and organize them by artist, album, date, genre, track number or title Automatically scan your MP3s and organize them by artist, album, date, genre, track number or title Automatically scan your MP3s and organize them by artist, album, date, genre, track number or title Automatically scan your MP3s and organize them by artist, album, date, genre, track number or title Automatically scan your MP3s and organize them by artist, album, date, genre, track number or title Automatically scan your MP3s and organize them by artist, album, date, genre, track number or title Automatically scan your MP3s and organize them by artist, album, date, genre, track number or title Automatically scan your MP3s and organize them by artist, album,

**AudioGrail Crack With Registration Code**

All the functions described above are performed using mouse clicks. AudioGrail has a simple and intuitive user interface that allows you to find your way. With just a couple of clicks, you can burn data to CD, upload MP3 files on the internet, organize a playlist, encode audio files, or erase duplicates. KEYMACRO AudioGrail Media Player AudioGrail uses the Audio Player icon in the Windows taskbar. This icon opens a media player that lets you easily play tracks and view the media player's interface. You can control media playback using the mouse and keyboard, and you can transfer audio files from your computer to your MP3 player. You can also manage the

selected files in an organized manner. KEYMACRO AudioGrail's Main Menu The main menu is the main screen of AudioGrail. It provides a great number of useful features. A file browser, an audio tag editor, a jukebox, a playlist, a quality

analyzer, and a file search are among the many options included. KEYMACRO AudioGrail's File Browser The file browser provides a graphical and simple interface for displaying the currently selected tracks or albums. You can organize your music files using the album or artist name. You can also view the media player's interface and control media playback using the mouse and keyboard. KEYMACRO AudioGrail's Audio Tag Editor AudioGrail allows you to manually edit the ID3v1, ID3v2, APEv2, and Vorbis tags of your tracks or albums. Once you've selected an album or song to edit, you can view its contents and click on a specific tag to edit it. You can change the value of a tag's name, choose if the tag is to be added or removed, and enter a description. KEYMACRO AudioGrail's Playlist The playlist feature lets you organize songs into playlists for later listening. If you have, for instance, some songs you listen to on

an MP3 player or you listen to your music while you're driving, the playlist feature will help you organize your tracks into playlists so that you can

listen to them as you wish. KEYMACRO AudioGrail's Jukebox The jukebox is the core feature of AudioGrail. It lets you add, delete, search, and rename tracks. You can view the playlists and organize them into folders, make them looped, play songs in random order, and much more. 77a5ca646e

AudioGrail is a tool that you can use to organize your MP3 files and edit their tags. The user interface of the program is rather common. You can add audio tracks to the list using either the file browser or the "drag and drop" function. Thus, you can view a file selection and statistics (total files, size and duration), as well as play a particular song in the default media player. Furthermore, you can use a tag editor (title, artist, album, year, track number, genre, comments) and identification tool (compare the contents of an album with an online database). You can also use a jukebox tool, search box, quality analyzer (e.g. bitrate, sample frequency rate) and enable AudioGrail to look for incomplete tags. In addition, you can use a cleaner (e.g. merge multiple spaces, enable character replacement for files and tags), tag remover (for

## ID3v1, ID3v2, APEv2 and Vorbis comments),

organizer (e.g. automatic rename, enable restructuring) and lister (create a TXT or CSV file). In the "Settings" menu, you can configure the database server and proxy settings, set a password, enable to minimize to system tray and to check for updates, set file associations, select preferred language, and more. The program uses a low amount of system resources and includes video tutorials (but they are not available for all the aforementioned features). On the other hand, AudioGrail could definitely use some improvements when it comes to the navigational aspect. Also, it popped up an error once when we exited the "Identification" tool. All in all, AudioGrail is a decent program that helps you manage your MP3 files and we suggest you test it for yourself. Download AudioGrail (for Windows) | Audiograil.com Tuesday, August 29, 2009 With

this free software, you can easily generate a report of your CPU usage, network traffic, and your PC's RAM usage. Furthermore, the software offers a comprehensive monitoring tool that allows you to see what's going on with your Windows. You can also use this software to determine the size of your hard drive, the number of files in a folder, the size of all subfolders and the number of files in each subfolder. Also, you can use this software to convert various image types, remove duplicates

**What's New In AudioGrail?**

AudioGrail is a tool that you can use to organize your MP3 files and edit their tags. The user interface of the program is rather common. You can add audio tracks to the list using either the file browser or the "drag and drop" function. Thus, you can view a file selection and statistics (total files, size and duration), as well as play a particular song

## in the default media player. Furthermore, you can use a tag editor (title, artist, album, year, track number, genre, comments) and identification tool (compare the contents of an album with an online database). You can also use a jukebox tool, search box, quality analyzer (e.g. bitrate, sample frequency rate) and enable AudioGrail to look for incomplete tags. In addition, you can transfer audio files from the USB to the PC, generate a playlist

with all the current files, find duplicate files in an album in order to erase them and keep the originals only, as well as burn data to disc. Moreover, you can use a cleaner (e.g. merge multiple spaces, enable character replacement for files and tags), tag remover (for ID3v1, ID3v2, APEv2 and Vorbis comments), organizer (e.g. automatic rename, enable restructuring) and lister (create a TXT or CSV file). In the "Settings" menu, you can configure the database server and proxy settings,

## set a password, enable to minimize to system tray and to check for updates, set file associations,

select preferred language, and more. The program uses a low amount of system resources and includes video tutorials (but they are not available for all the aforementioned features). On the other hand, AudioGrail could definitely use some improvements when it comes to the navigational aspect. Also, it popped up an error once when we exited the "Identification" tool. All in all, AudioGrail is a decent program that helps you manage your MP3 files and we suggest you test it for yourself. MediaPortal™ is the only free media center software that gives you complete control over all of your digital media content. With MediaPortal, you can access, manage, organize and enjoy all your digital media content in one easy-touse program, including your personal music library, photos, video and movies. The

MediaPortal live portal lets you access and view all of your digital media content in one easy-to-use program. Add thousands of free content, including music, movies, TV, sports, children's, games and more. MediaPortal for PC is powerful media center software that lets you access, manage and enjoy all your digital media content. With the free MediaPortal for PC you

Supported OS: Microsoft Windows 7 SP1, Windows Vista SP1, Windows XP SP2 64-bit CPU 2 GHz dual core processor 2 GB RAM Software Requirements: VST/VST3/AAX plugins: VST2 AU X64 and VST3 AU X64 (32-bit is no longer supported) AAX 32-bit is no longer supported Interface: DAW3 (AAX Native) with AU and VST (32-bit is no longer supported) Dynam

## Related links:

<https://thailand-landofsmiles.com/?p=26235>

<https://otelgazetesi.com/advert/pianochordslite-17-08-2014-crack-free-download/>

<https://adview.ru/wp-content/uploads/2022/06/RegExr.pdf>

[https://www.riseupstar.com/upload/files/2022/06/DYAaa59NVQPExRaJ9w6C\\_06\\_0cb5968e1a1201ee4fb71a703b9fd615\\_file.pdf](https://www.riseupstar.com/upload/files/2022/06/DYAaa59NVQPExRaJ9w6C_06_0cb5968e1a1201ee4fb71a703b9fd615_file.pdf)

<https://www.vakantiehuiswinkel.nl/html-encrypt-it-crack/>

<https://maltymart.com/advert/primesieve-download-pc-windows/>

<https://mainemadedirect.com/wp-content/uploads/2022/06/arcsaly.pdf>

<https://japerezcomposer.com/wp-content/uploads/2022/06/zalhen.pdf>

<https://ozrural.com/index.php/advert/icon-chaos-full-product-key-free-for-windows/>

<https://prodismar.co/wp-content/uploads/2022/06/javlava.pdf>